### **XVII. Community Meeting**

**CaptainCasa**

## **Remainers**

#### **FIXGRID – Dynamic row sizing, partial rendering of last row**

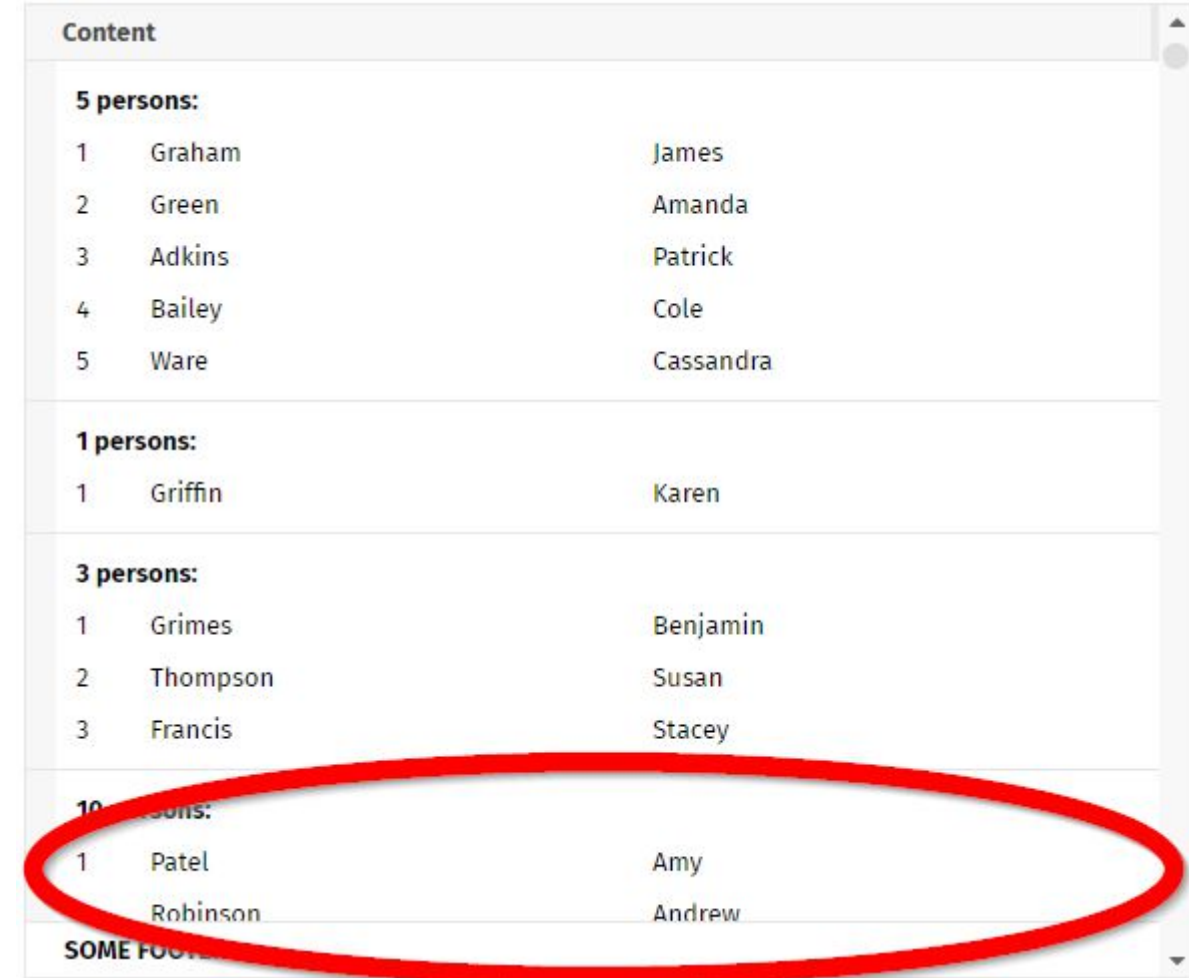

#### **Attribute ROUNDING**

- Before
	- 5 Rounding of 5 for all corners
- Now
	- 5 Rounding of 5 for all corners
	- 5;10;5;10 top,right,bottom,left

#### **TABBEDLINE cctlbutton**

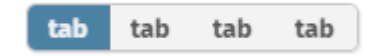

#### **TIMEPICKER**

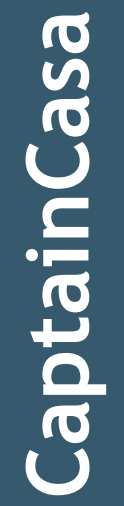

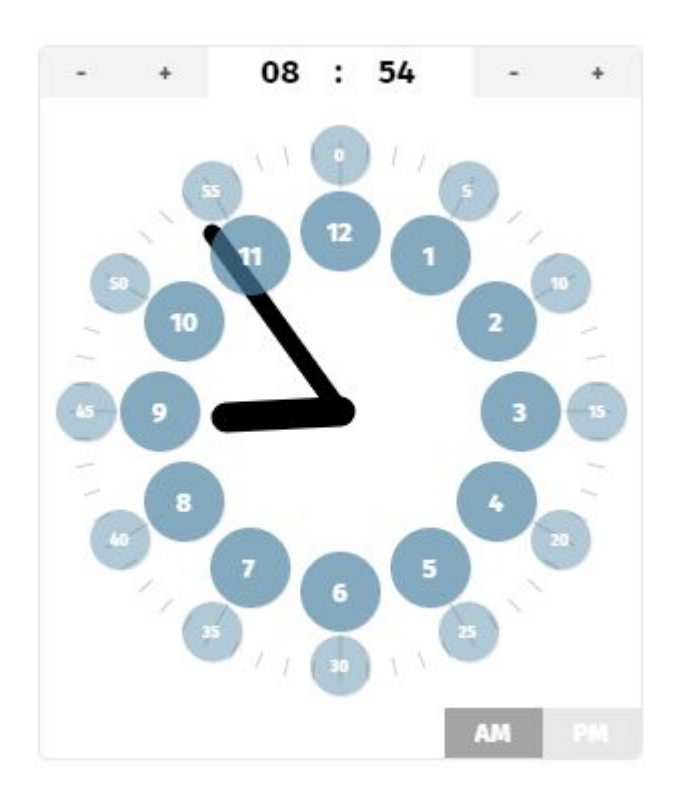

#### **PAINTAREALINEITEM**

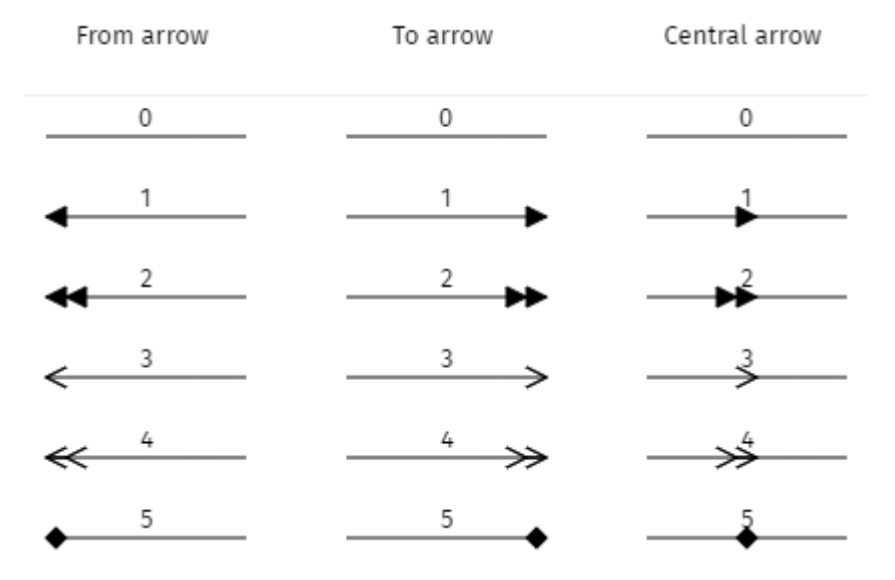

#### **PAINTAREALINEITEM**

- · New attributes
	- MOVINGENABLED
	- RESIZINGENABLED
	- FILLCOLOR

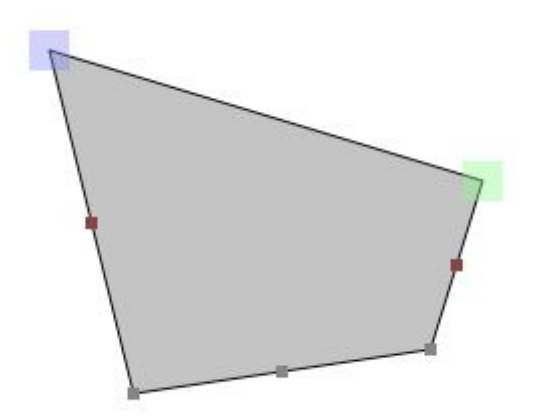

#### **Drag&Drop and Grids / ScrollPanes**

• Scrolling triggered by moving mouse on begin/end of scroll-able area

#### **Definition of a maximum size with percentage width/height**

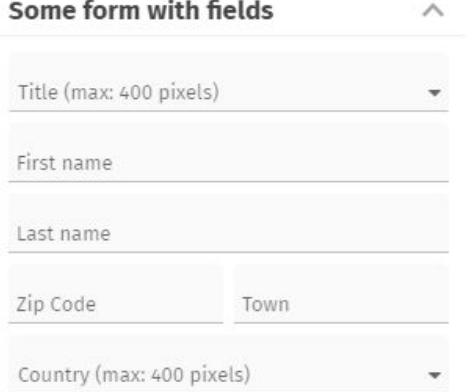

#### Some form with fields

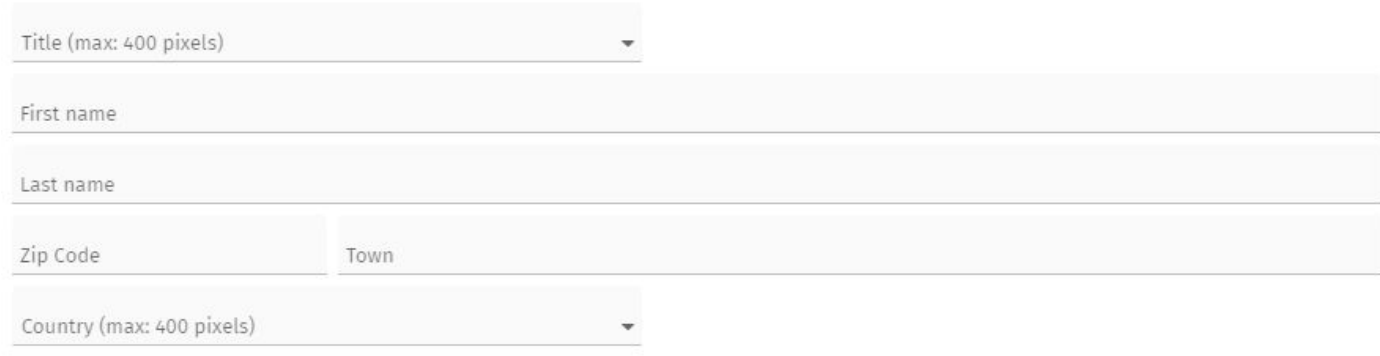

 $\wedge$ 

#### SLIDERRANGE

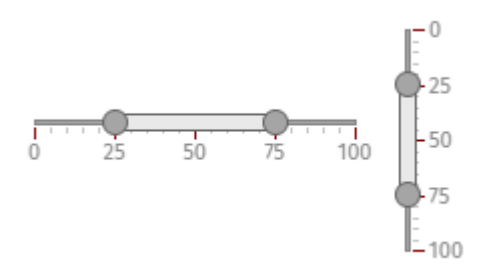

#### **Attribute TRANSFORM**

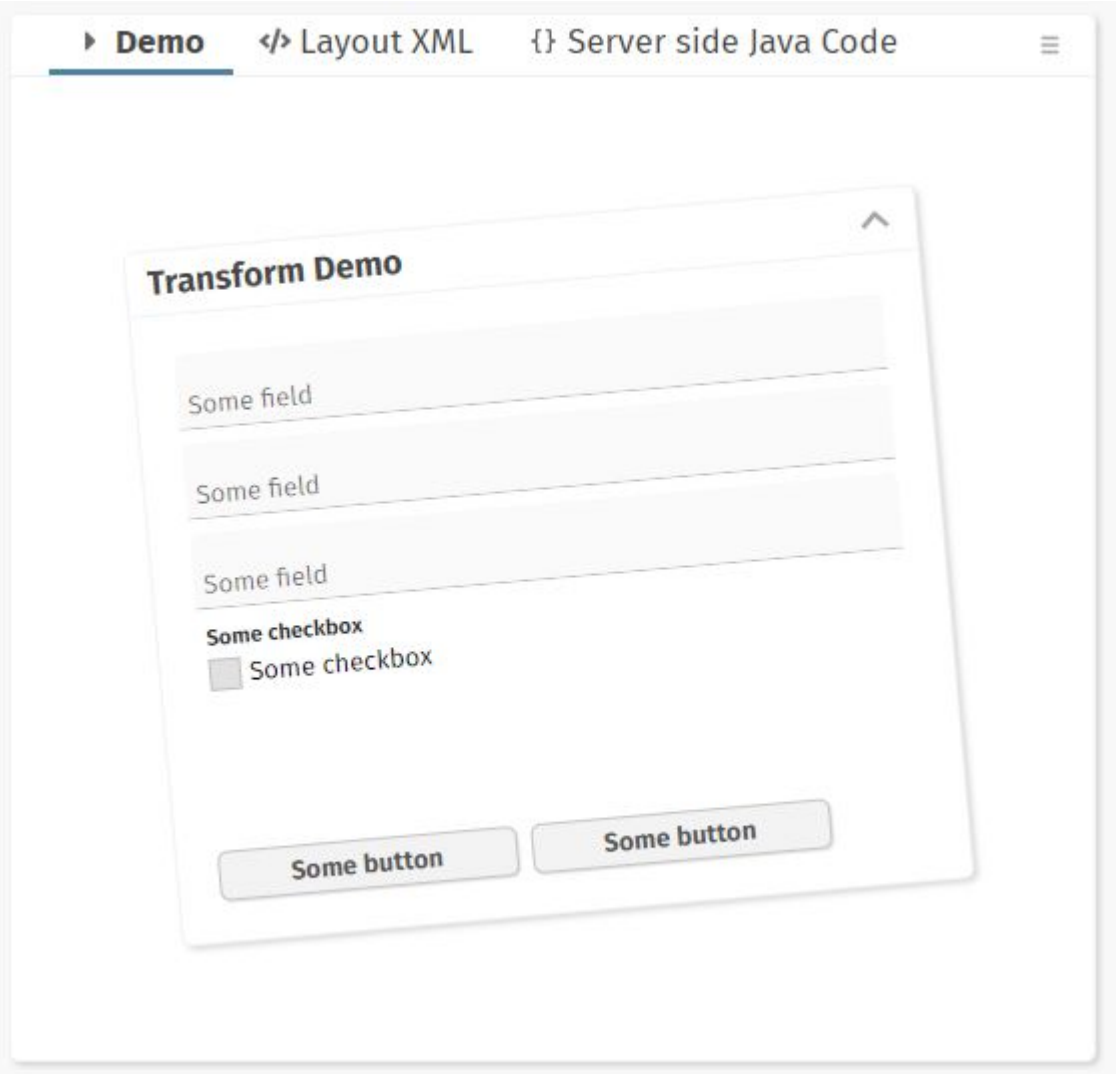

#### **FIXGRID feature – Dynamic sizing of header**

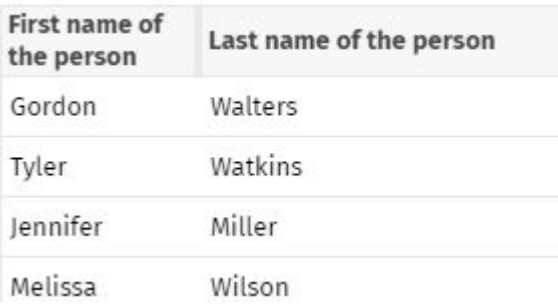

#### FIXGRID - HTML Export

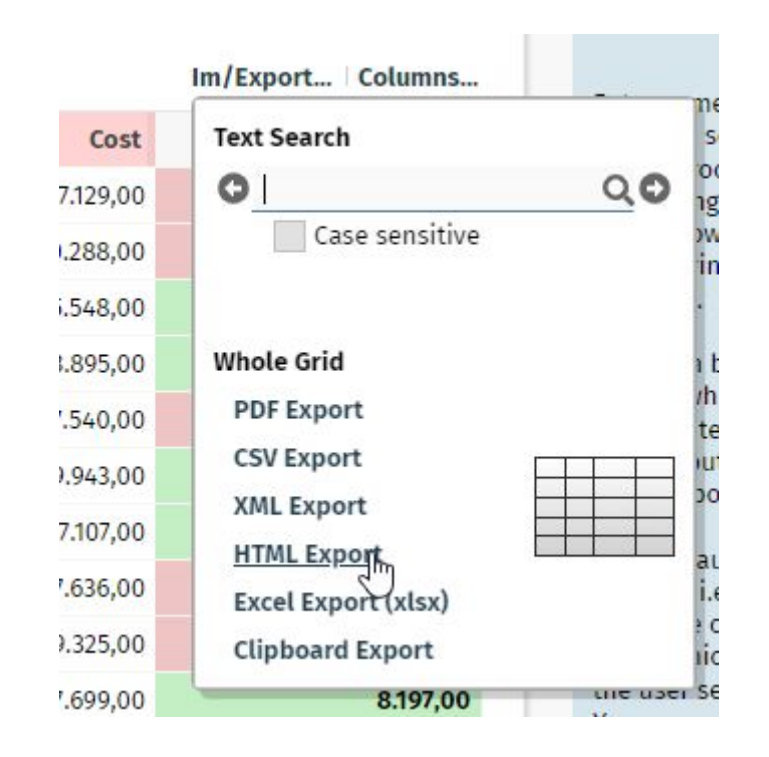

#### **Upload stream parsing**

```
public class MyUploadStreamContentComfortable 
    extends DefaultUploadStreamContentBySeparateOutputStreams
{
    @Override
     public void beginPassing()
\{ }
    @Override
     public OutputStream passingFileStarted(String fileName)
\{ ...return here your byte-stream, e.g. FileOutpuStream...
 }
    @Override
     public void passingFileFinished(String fileName)
\{ ...
 }
    @Override
    public void endPassing() { }
}
```
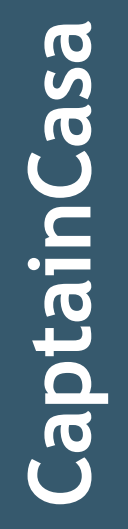

## **Mobile**

#### **FIXGRID feature – only full columns**

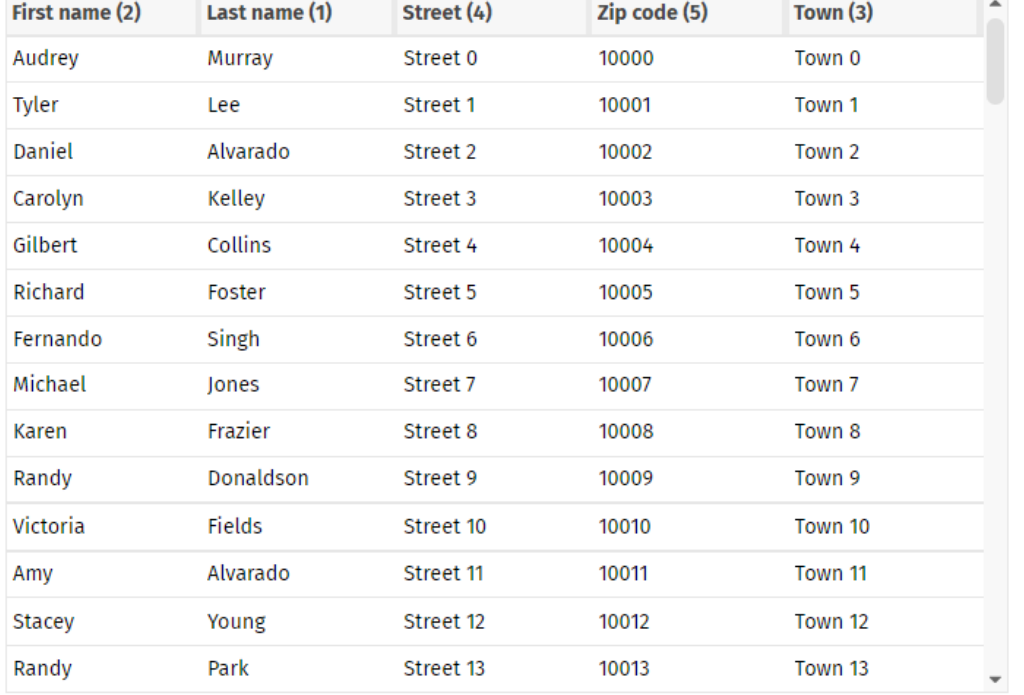

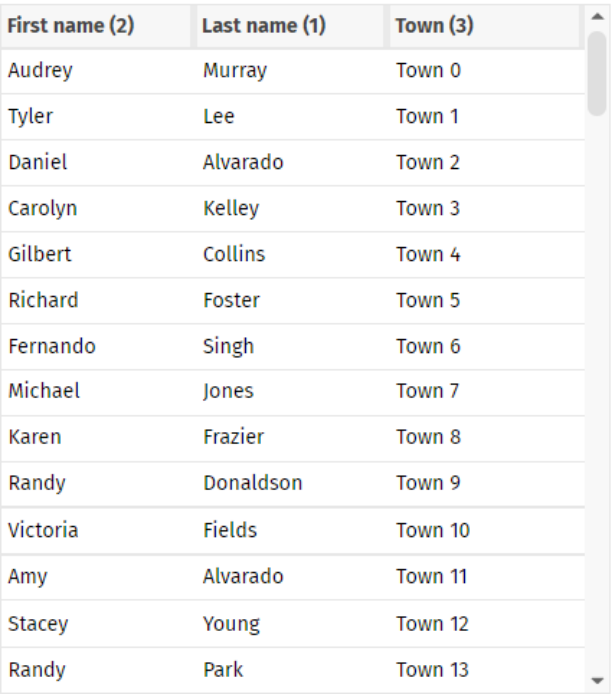

#### **PWA - Progressive Web Application**

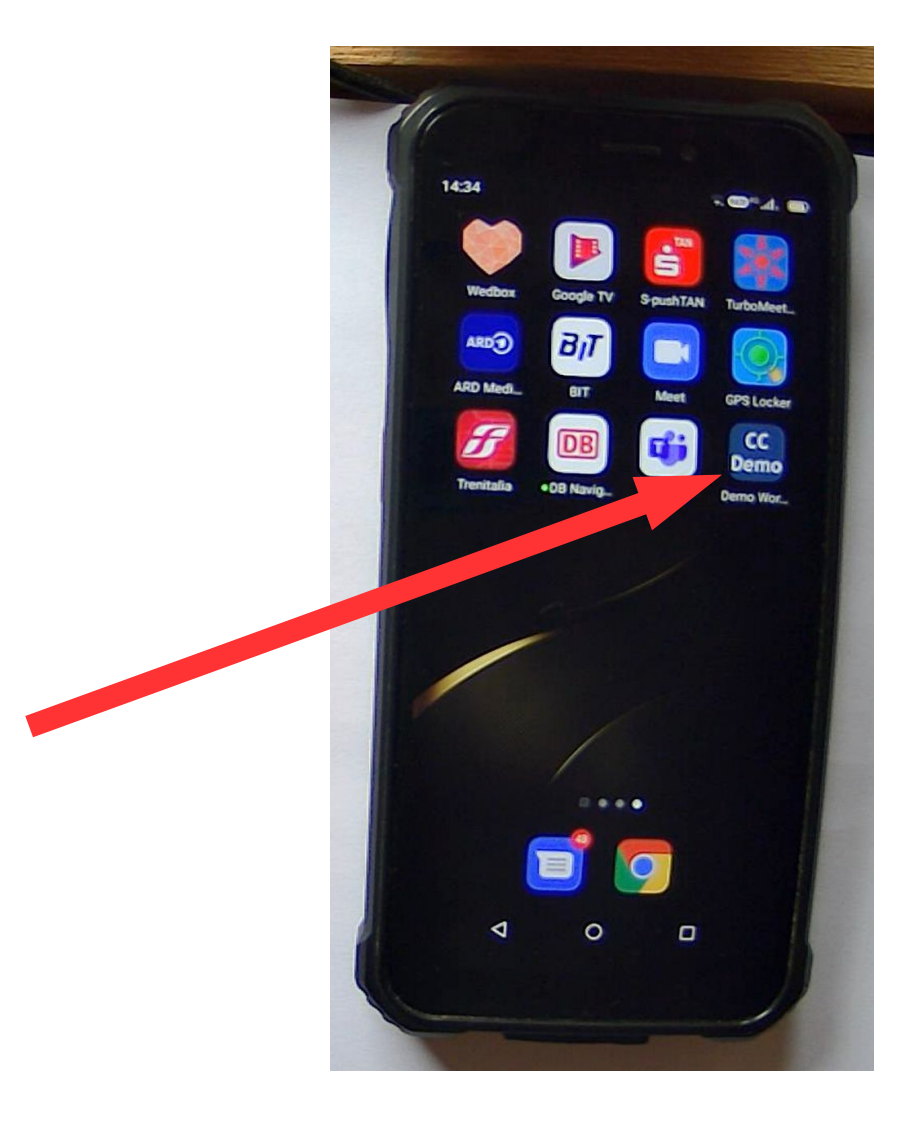

#### **PWA – Progressive Web Application**

```
{
   "short_name": "Demo Workplace",
   "name": "Demo Workplace",
   "icons": 
  \Gamma{f} "src": "eclntjsfserver/images/cc_192x192.png",
       "type": "image/png",
      "sizes": "192x192"
 },
\{ "src": "eclntjsfserver/images/cc_512x512.png",
      "type": "image/png",
      "sizes" : "512x512" }
   ],
   "start_url": "workplace.workplaceRisc.risc?ccconfirmexit=true",
   "background_color": "#36596d",
"display": "<u>standalone</u>",
 "theme_color": "#36596d",
   "description": "Demo Workplace - Lots of examples how to 
                    develop frontends with CaptainCasa Enterprise Client." 
}
```
#### **Drag&Drop <=> Scrolling**

#### • Touch devices

- Scrolling Default!
- Drag&Drop First stay 200ms on component

## **Configuration**

#### **Placeholders in configuration files**

```
<logging level="INFO"
 console="true"
 directory="${env.cclogdirectory}"
 outputclassmethod="false"
 useslf4jbridge="false">
     <loglevelmissingpropertyget level="WARNING" stacktrace="false"/>
</logging>
```
- S{env...} Evironment/OS variable
- $\cdot$  \${sys. ...} Java System "-Dxxx=yyy"
- \${ccparam. ...} Interface **ICCConfigParams**

• CCConfigParams.initializeConfigParams(...)